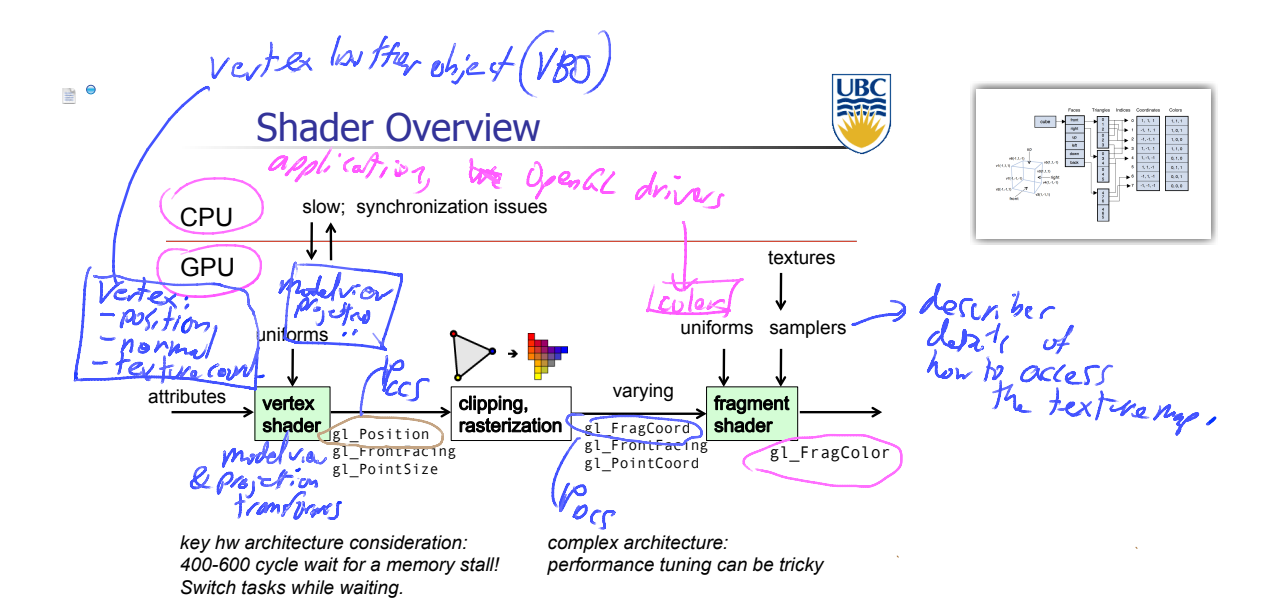

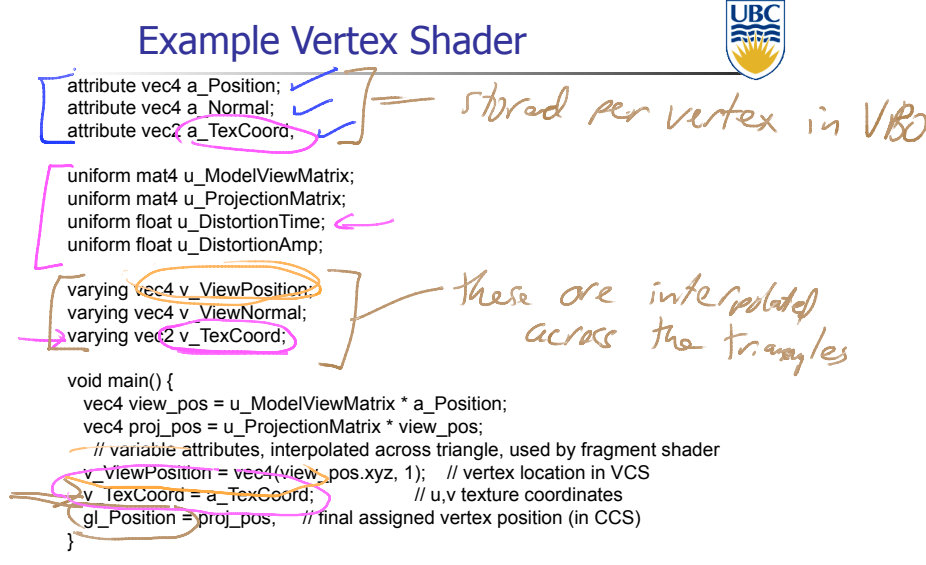

Example Fragment Shader #ifdef GL\_ES specty a color (not used here) precision mediump float; #endif om vec4 w FragColor;<br>
om sample-2D u\_AlbedoTex;<br>
ving vec4 w WewPosition;<br>
ving vec4 w WewPosition;<br>
ving vec4 w ViewPosition;<br>
ving vec4 w ViewPosition;<br>  $\frac{1}{2}$ <br>  $\frac{1}{2}$ <br>  $\frac{1}{2}$ <br>  $\frac{1}{2}$ <br>  $\frac{1}{2}$ <br>  $\frac{1}{2}$ <br> uniform vec4 u\_FragColor; Janyle, uniform sampler2D u\_AlbedoTex; varying vec4 v\_ViewPosition; inteppolat I quantities varying vec4 v\_ViewNormal; varying vec2 v\_TexCoord; void main() { vec2 iResolution = vec2(800,400); vec2  $pNDCS = pN + 2.0 - 1.0$ ; vec4 texColour = texture2D(u\_AlbedoTex, v\_TexCoord); **S**gl\_FragColor = texColour; } مکا sampler яF 1.2, textor

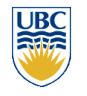

Computer Graphics:

Hardware Architecture Software Architecture Shaders

### Real Time Graphics

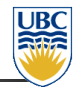

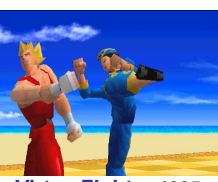

**Virtua Fighter 1995 (SEGA Corporation) NV1** 

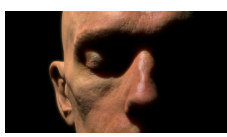

**Human Head 2006 (NVIDIA Corporation) GeForce 7** 

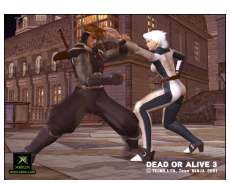

**Dead or Alive 3 2001 (Tecmo Corporation) Xbox (NV2A)** 

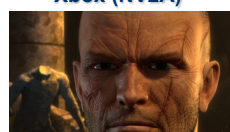

**Medusa 2008 (NVIDIA Corporation) GeForce GTX 200** 

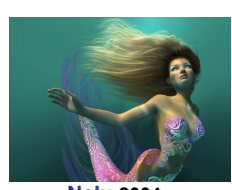

**Nalu 2004 (NVIDIA Corporation) GeForce 6** 

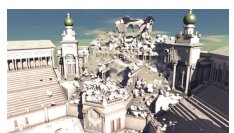

**Real-Time Dynamic Fracture 2013 (NVIDIA Corporation) GeForce GTX 700** 

#### GPUs vs CPUs

# **UBC**

 $\blacksquare$  4500 GFLOPS vs ~500 GFLOPS

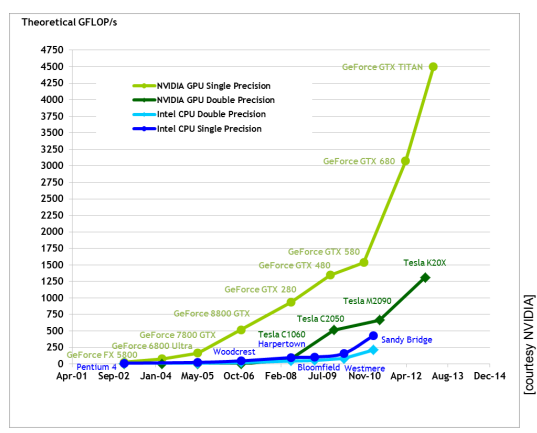

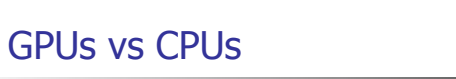

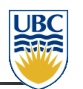

**290 GB/s vs 60 GB/s** 

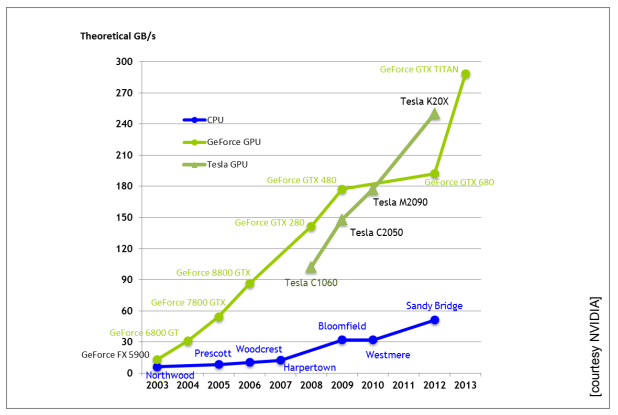

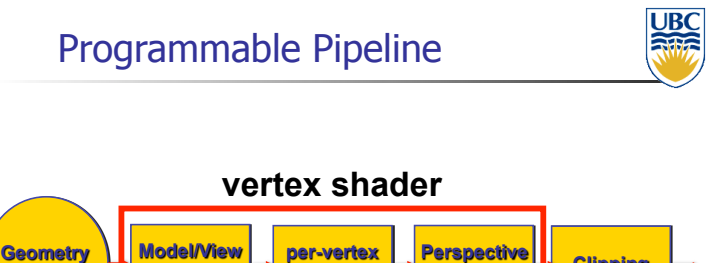

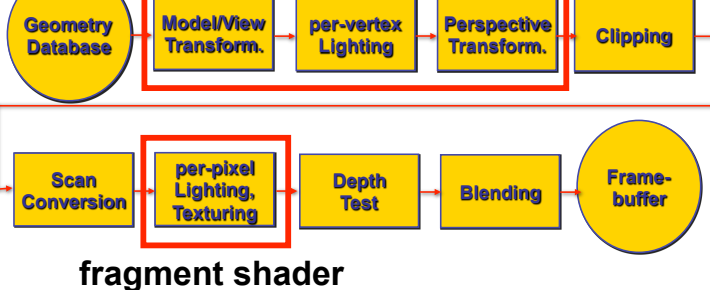

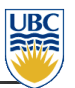

- ! uses a consistent instruction set for all shader types: geometry, vertex, fragment shaders
- **.** "Unified Shader Architecture allows more flexible use of the graphics rendering hardware. For example, in a situation with a heavy geometry workload the system could allocate most computing units to run vertex and geometry shaders. In cases with less vertex workload and heavy pixel load, more computing units could be allocated to run pixel shaders."

[http://en.wikipedia.org/wiki/Unified\_shader\_model]

# Nvidia Kepler generation (GeForce 700)

- **.** Consumer graphics cards (GeForce):
	- ! GTX 770: 1536 cores, 2/4GB
	- GTX Titan: 2688 cores, 6GB
- **.** High Performance Computing cards (Tesla):
- $\blacksquare$  K10: 2×1536 cores, 2×4GB
- ! K20: 2496 cores, 5GB
- ! K40: 2880 cores, 12GB

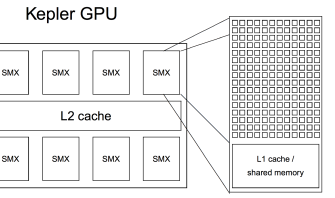

- 8-64 SMX building blocks:
	- 192 cores, 64k registers, 8k constants, 48k texture cache, up to 2k threads

[https://people.maths.ox.ac.uk/gilesm/cuda/lecs/lec1.pdf ]

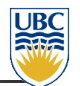

- **Run once for every vertex in your scene:** 
	- **.** Common Functionality:
		- . Performs viewing transforms (MVP)
		- . Transforms texture coordinates
		- . Calculates per-vertex lighting
	- ! A "vertex" is a malleable definition, you can pass in, and perform pretty much any operation you want

# Vertex Shader

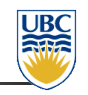

- **Common Inputs:** 
	- **·** vertex position
	- . Normal texture coordinate(s)
	- . Modelview and projection matrix
	- **.** Vertex Material or color
	- $\blacksquare$  Light sources color, position, direction etc.
- **Common Outputs:** 
	- . Clip-space vertex position (mandatory)
	- **.** transformed texture coordinates
	- **vertex color**

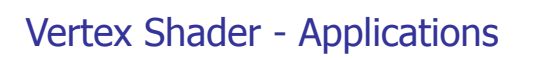

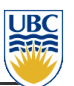

- $\blacksquare$  deformable surfaces on the fly vertex position computation
	- **.** e.g. skinning

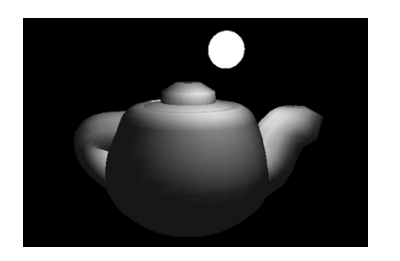

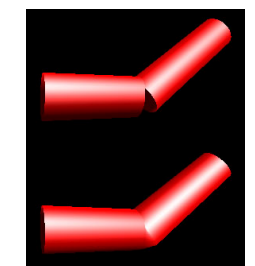

[courtesy NVIDIA]

#### Fragment Shader

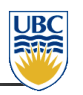

- ! Runs for all "initialized" fragments:
	- $\blacksquare$  "initialized"  $\rightarrow$  rendered to after rasterization
	- . may never appear, i.e., following depth check
	- **.** early depth checks
- **Common Tasks:** 
	- **Exture mapping**
	- **.** per-pixel lighting and shading
- **.** Synonymous with Pixel Shader

### Fragment Shader

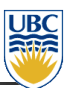

- $\blacksquare$  input (interpolated over primitives by rasterizer, i.e., varying ):
	- **Example 1** Fragment coordinates (mandatory)
	- **·** texture coordinates
	- color
- ! output:
	- **·** fragment color (mandatory)
	- **·** fragment depth

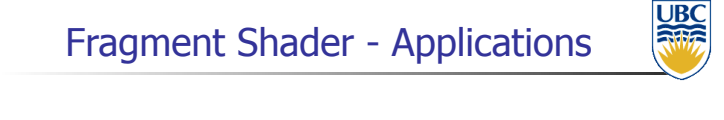

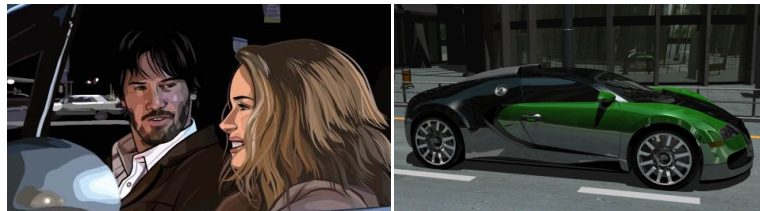

Not really shaders, but very similar to NPR! GPU raytracing, NVIDIA A Scanner Darkly, Warner Independent Pictures

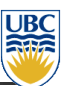

- **n** massively parallel computing by parallelization
- **Exame shader is applied to all data (vertices or** fragments) – SIMD (single instruction multiple data)
- **parallel programming issues:** 
	- . main advantage: high performance
	- . main disadvantage: no access to neighboring vertices/fragments

## Shader Languages

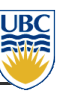

- **.** Many languages exist to write shaders:
- **GLSL GL Shading Language (Opengl)**
- **.** HLSL High Level Shading Language (Direct3D)
- **.** CG (Nvidia mid-level language for both)

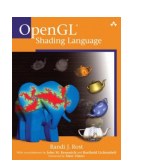

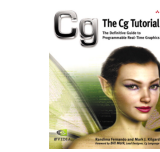

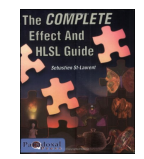

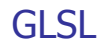

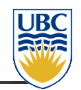

- **.** WebGL works with GLSL:
	- . C-like programming language for GPUs
	- **.** Highly Parallel (SIMD)
	- **.** Differs greatly between versions

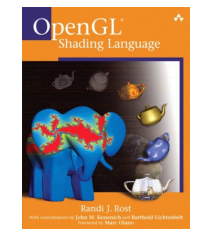

# GLSL - Types

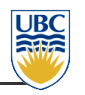

- **.** Has all the basic C types
- . Has "vector" types: vec2, vec3, vec4
- . Has "matrix" types: mat2, mat3, mat4
- **Has "sampler" types** 
	- **.** Used for reading data from textures and framebuffers

#### GLSL – Samplers

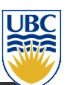

- . A type of uniform used to read from a texture within shaders
- **.** There are different samplers for the different types of textures
- **.** 2D textures store square textures
- . Rectangle textures store non-square textures

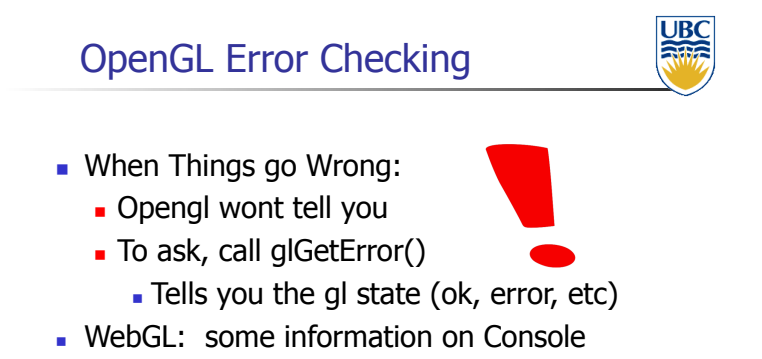

# OpenGL the old and the new

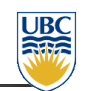

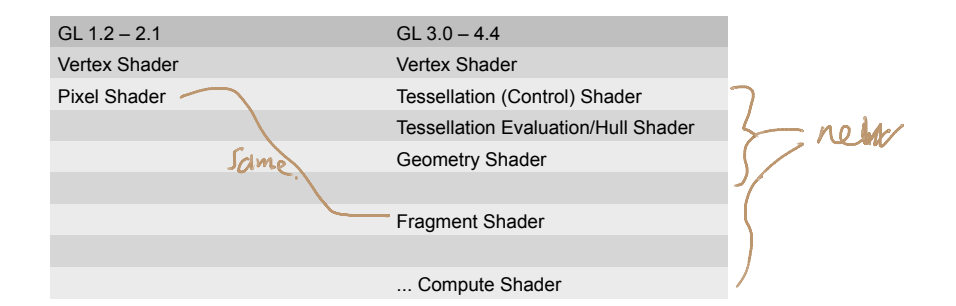

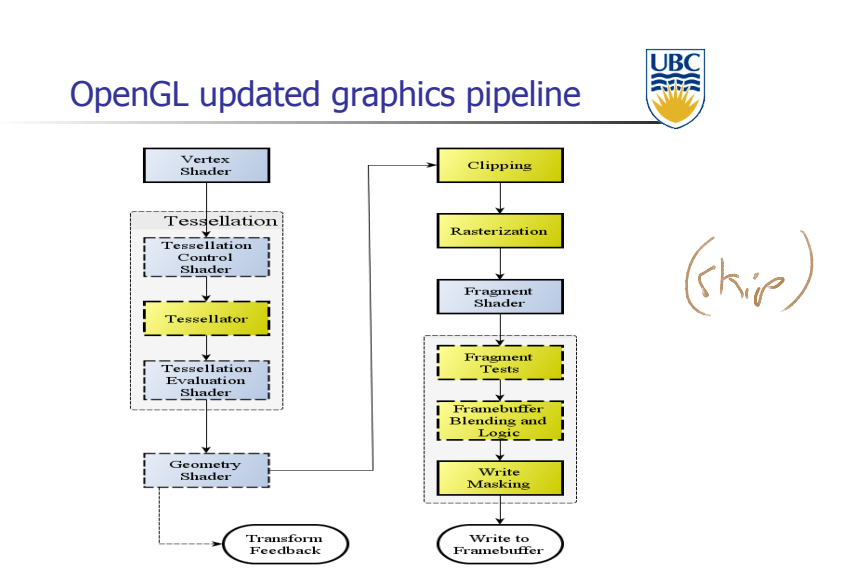

# OpenGL 3.0+ Advanced Pipeline

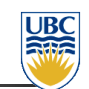

- **Execution Control shader** 
	- ! Synonymous with Tesselation shader (d3d
	- **.** Subdivide geometry based on vertices
- **Example 3** Tesselation Evaluation
	- ! Synonymous with Hull shader (d3d)
	- . Rearrange new vertices from tesselation control

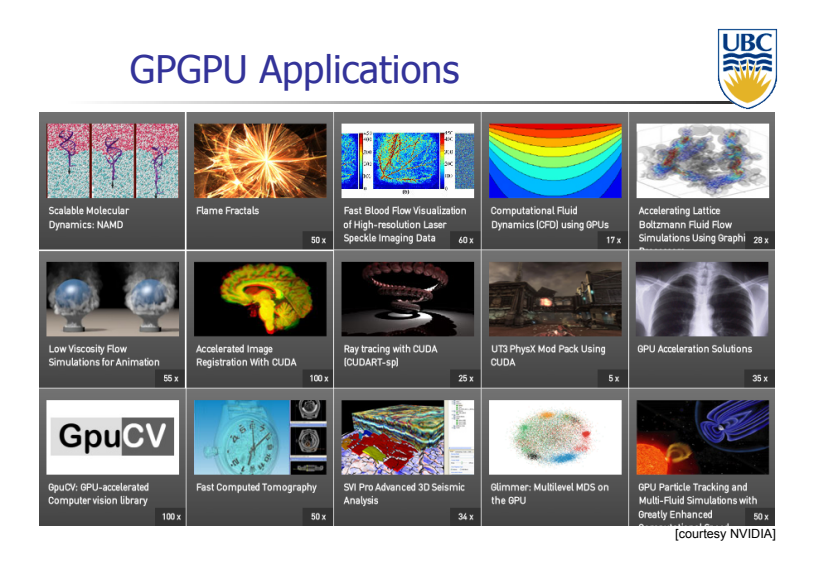

#### References and Resources

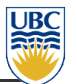

- http://www.opengl.org/wiki/Uniform\_%28GLSL%29
- http://www.lighthouse3d.com/tutorials/glsl-tutorial/uniform-variables/
- http://www.opengl.org/wiki/Rendering\_Pipeline\_Overview
- http://www.davidcornette.com/glsl/glsl.html
- http://nehe.gamedev.net/article/glsl%20an%20introduction/25007/
- http://www.opengl.org/wiki/Data\_Type\_%28GLSL%29
- http://www.opengl.org/wiki/Sampler\_%28GLSL%29#Sampler\_types
- http://zach.in.tu-clausthal.de/teaching/cg\_literatur/glsl\_tutorial/